## SAP ABAP table HRFPM\_FPM\_KEY\_POS {HRFPM: FPM Line Items - DB Key}

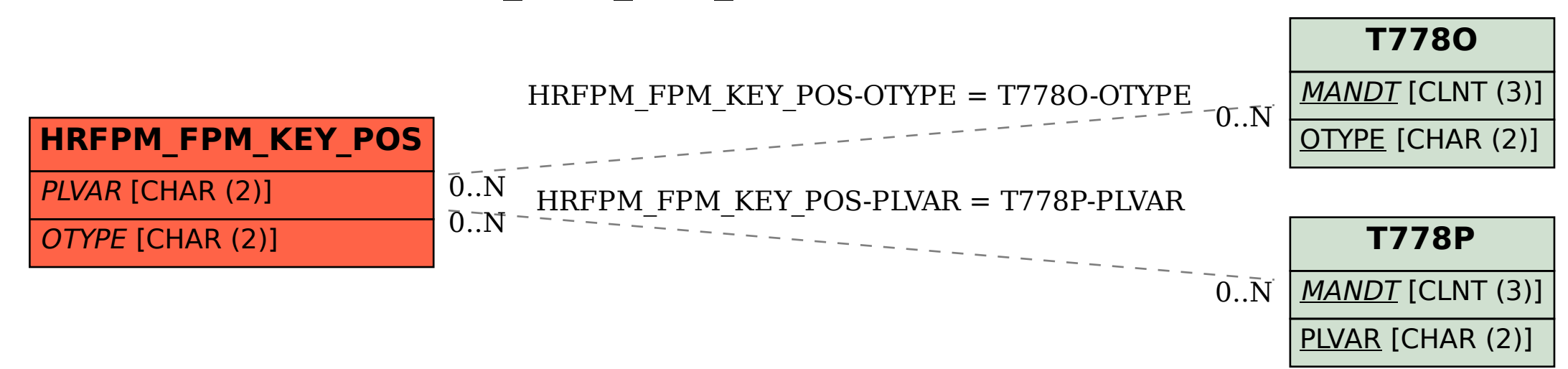